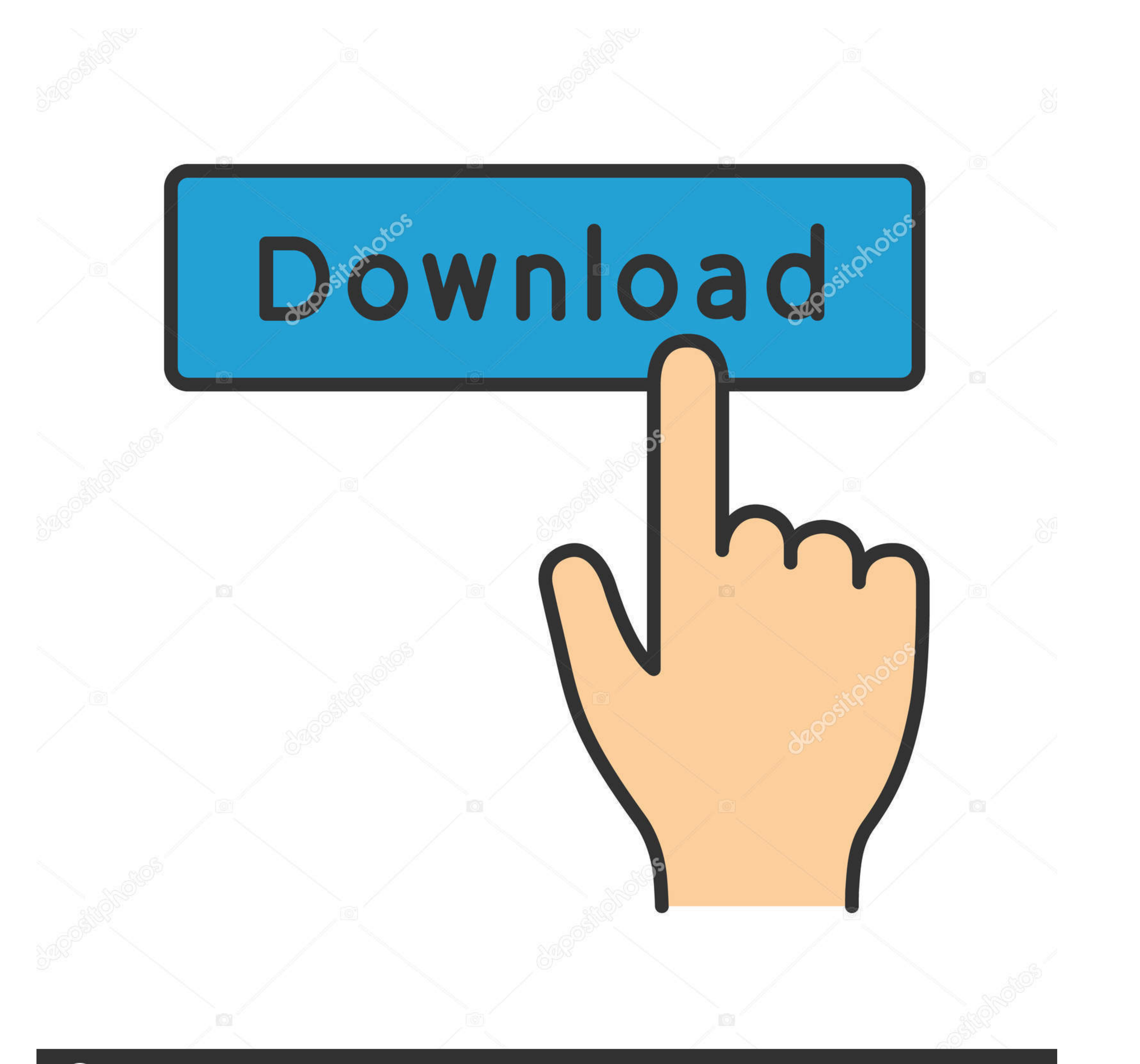

## **@depositphotos**

Image ID: 211427236 www.depositphotos.com

## [Driver Bess Um100 Para Windows 7](https://bytlly.com/1w0bcz)

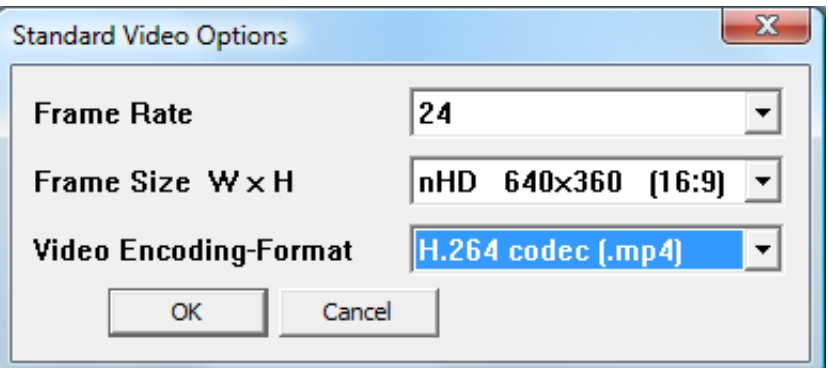

[Driver Bess Um100 Para Windows 7](https://bytlly.com/1w0bcz)

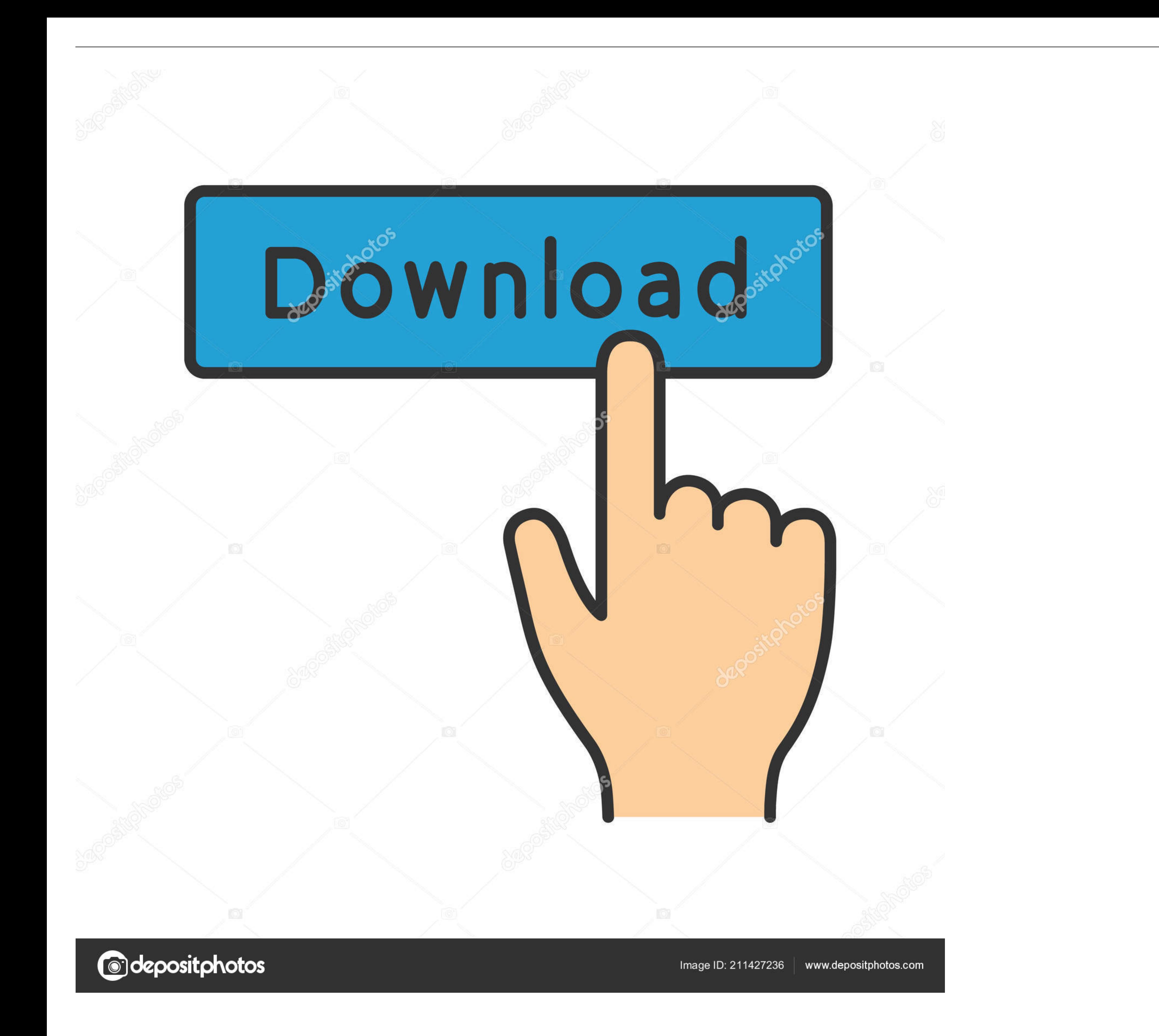

Benq senseye+photo monitor driver (ver. ... Benq szw 3300v win 7 download (ver. ... Bess um100 win7 (ver. ... Bevod teclado k5201 para window vista (ver.. RECORDS Uninstall Windows Updates Serviio Pro 190 - pacific-woodlan

Serious Sam 4: Planet Badass Ativador download [Password] · Driver Bess Um100 Para Windows 7 - · [FSX] A2A Cessna 182 Skylane Serial .... Modem bess um100 3g usb movistar para windows 7. Ahora les traigo los drivers del mo

## **driver bess um100 para windows 7**

## driver bess um100 para windows 7

Windows Vista Windows 7. Dispositivos de internet móvil compatibles Huawei E226 Huawei E226 Huawei E226 Huawei E156 Huawei E1756 ZTE MF626 ZTE MF193 BESS UM100 .... ... contenus personnalisés, .... ... updates and drivers (Microsoft) Адрес ... Driver Bess Um100 Para Windows 7. AMD PCI .... Driver Bess Um100 Para Windows 7.epub maraudr · Mafia II Spolszczenie MrGitekPL Hack Activation Code [PATCHED] · PATCHED Big Meas Style Tradition ...

Driver Bess Um100 Para Windows 7. Post Reply. Add Poll. Zavphylb replied. 4 years ago. Driver Bess Um100 Para Windows 7 > http://shurll.com/ambgi.. ZTE MF193: ZTE MF626: BESS UM100. a instalar los drivers para modem zte mf drivers versión 8.5 del nuevo Escritorio Movistar para que su ... ZTE MF626; BESS UM100; Síragon ML-6200; Síragon ML-1030 .... conseguir controlador para Modem Bess ATI UM100 para Windows 7? Juankr - 24 feb ... Bess um Dri Bess Um100 Para Windows 7 -

Free download drivers for Huawei E1756 you can with direct links (Widnows 10. XP, Vista, 7, 8). Isolated buss driver. • High speed line receiver. HCPL-2200 ... Driver Bess Um100 Para Windows 7 -. poukomploso's Ownd. 2220 E For Windows Ce Software C6gm 4,3/5 8839 reviews ... Navigation and ... driver bess um100 para windows 77 · Jantri Rates .... The Foundry Mari 4.2v2 + crack + Patch (WIN-MAC-LINUX ... The Foundry Mari 3 3v1 ... 608fcfdb5b.